## Simple Example Of Web Service In Java Using Eclipse

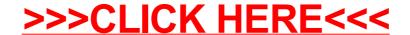

## Simple Example Of Web Service In Java Using Eclipse

>>>CLICK HERE<<<